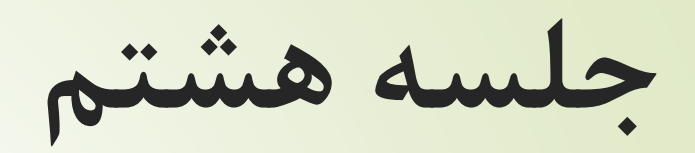

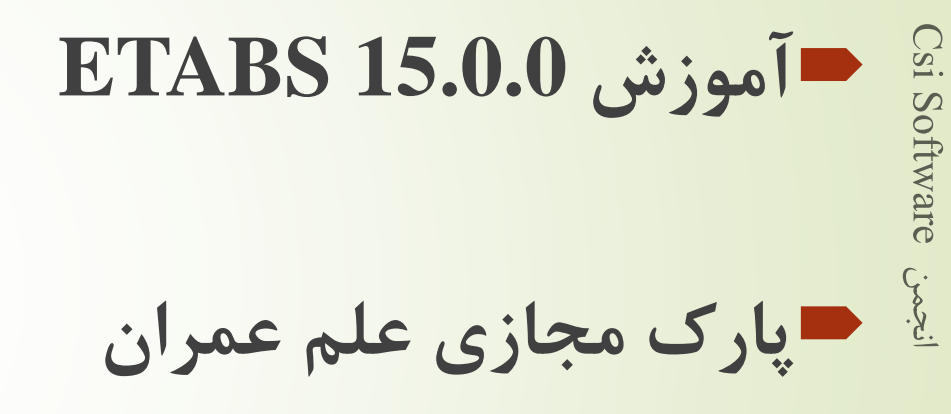

139

# پارامتر های طراحی تیر های کامپوزی

- آیین نامه طراحی تیر کامپوزیت همانند المان های سازه ای 36-10 AISC می باشد.
	- در سربرگ Beam : قسمت اول مربوط به استفاده از پایه موقت می باشد.
- قسمت دوم مربوط به محاسبه عرض موثر تیر های کامپوزیت می باشد.
	- قسمت سوم مربوط به بارگذاری نامتقارن می باشد.
		- نسبت تنش به ظرفیت همان 1 می باشد.
			- ۶–۵–۳ -۳ نامناسب ترین وضع بارگذاری

در تیرهای یکسره و در قابهای نامعین در مواردی که بار زنده بیشتر از ۴ کیلونیوتن بر مترمربع و یا بیشتر از یک و نیم برابر بار مرده است، موقعیت قرارگیری بار زنده در دهانههای مختلف باید طوری در نظر گرفته شود که بیشترین اثر مورد نظر را در عضو سازهای ایجاد نماید. برای این منظور کافی است علاوه بر حالت قرار دادن بار زنده در تمام دهانهها، حالتهای بارگذاری زیر نیز در نظر گرفته شوند:

- الف- قرار دادن بار زنده در دو دهانه مجاور هم،
- ب- قرار دادن بار زنده در دهانههای یک در میان.

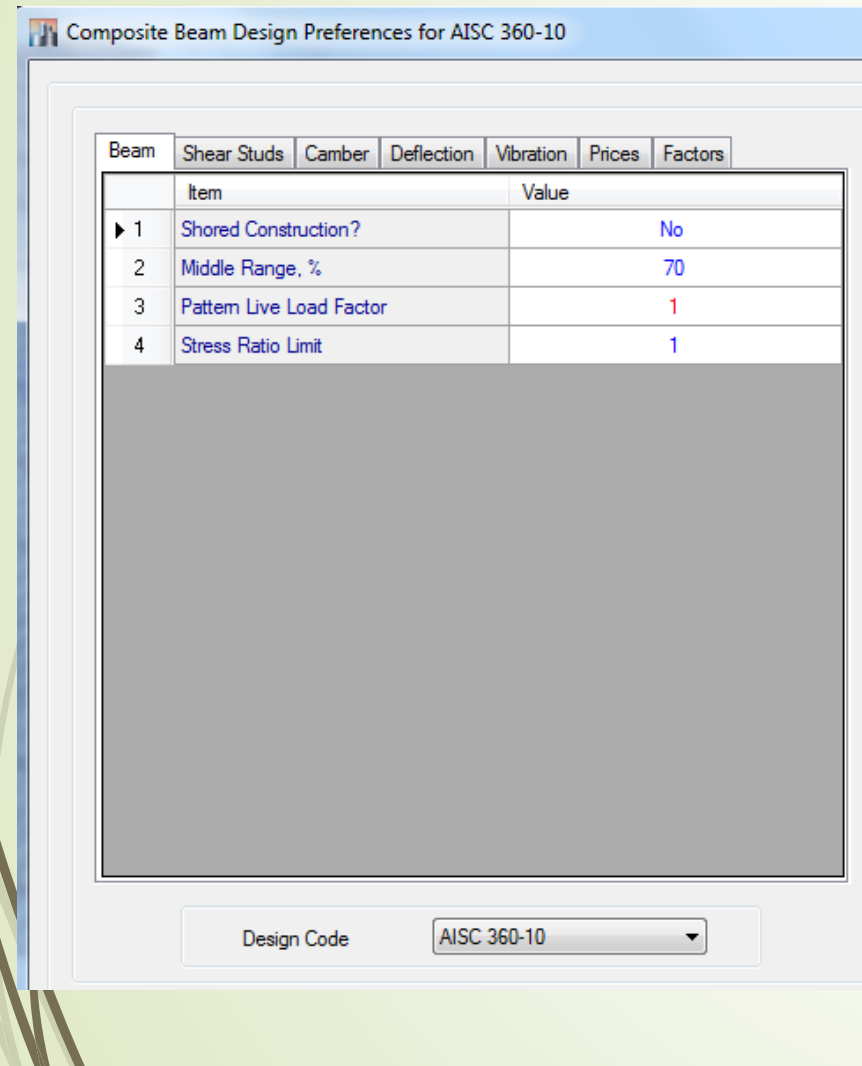

# طراحی تیر های کامپوزیت

- : Shear studs سربرگ در
- در قسمت اول و دوم مربوط به درصد عملکرد تیر های کامپوزیت می باشد.
- قسمت سوم مربوط به چیدمان برشگیرها می باشد. اگر yes قرار دهیم یکنواخت می باشند.
	- قسمت چهارم و پنجم مربوط به فاصله برشگیرهای می باشد.
- قسمت ششم و هفتم مربوط به فاصله عرضی برشگیرها می باشد.
	- سربرگ Camber مربوط به پیش خیز می باشد.
- سربرگ Deflection محدودیت های خیز تیر آورده شده است.

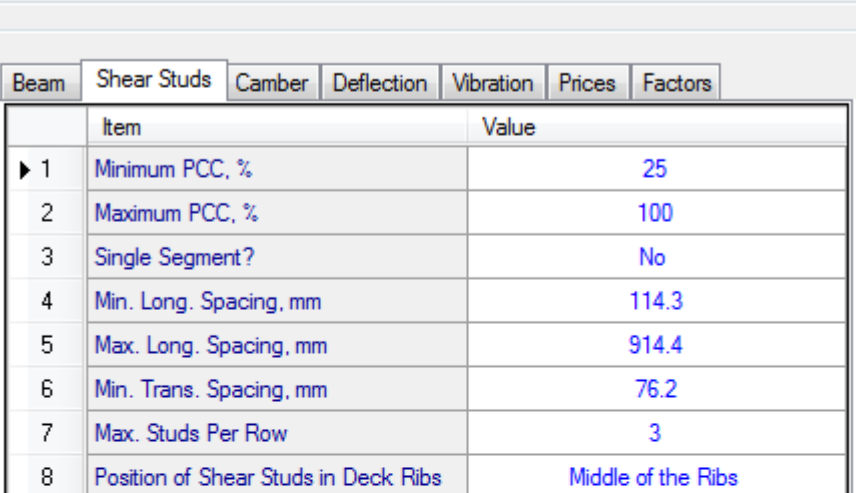

**TH** Composite Beam Design Preferences for AISC 360-10

AISC 360-10

Design Code

141

Csi Software  $\frac{1}{2}$ 

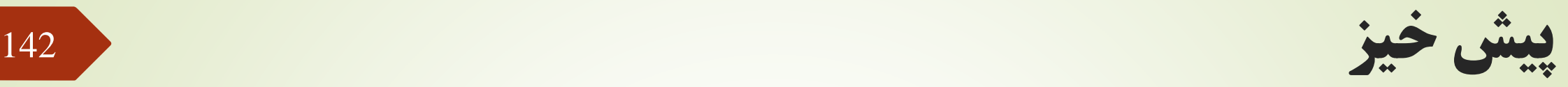

Csi Software

 $\dot{\mathcal{S}}$ 

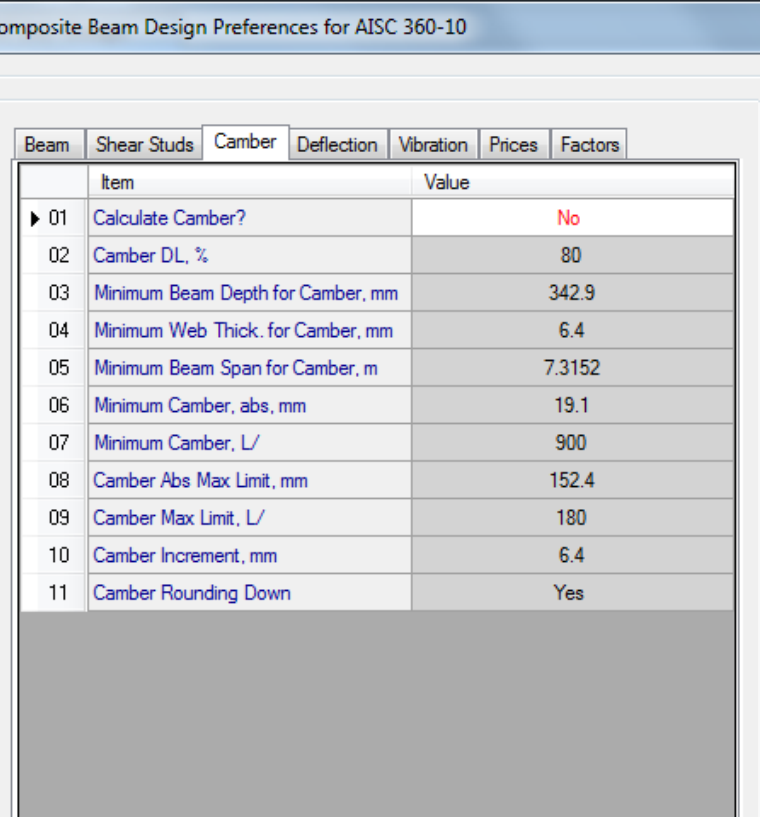

AISC 360-10

▾

Design Code

پارک مجازی علم عمران سیاوش قناعت پیشه

١٠-٢-١٠-١ ملاحظات ييشخيز

۱۰-۲ الزامات طراحی

اگر برای بعضی از اعضای خمشی، پیشخیز به خصوصی لازم است تا در هنگام بارگذاری به شکل مورد نیاز و در ارتباط با اعضای دیگر درآیند، باید اندازه، جهت و موقعیت پیشخیز در مدارک طرح و محاسبه و نیز در نقشههای سازهای به روشنی مشخص شود.

در خریاهای با دهانه بیش از ١٢ متر، لازم است به اندازه تغییرشکل بار مرده، پیش خیز داده شود. در شاهتیرهای مربوط به جراثقال با دهانهٔ بزرگتر از ۱۲ متر باید پیشخیزی در حدود تغییرشکل ناشی از بار مرده به اضافه بِ بار زنده، پیشبینی شود.

 $19 -$ 

#### www.IranCalculator.com

تیرها و خرپاهایی که خیز مغینی بَرای آنها قید نشده باشد، باید در کارخانه طوری ساخته شوند که به هرحال پس از نصب، تغییرشکل روبه بالا (پیش خیز) داشته باشند.

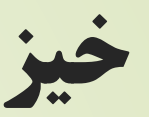

#### **TV** Composite Beam Design Preferences for AISC 360-10 Shear Studs | Camber | Deflection | Vibration | Prices | Factors Beam Value Item  $+1$ PreComp DL Limit, L /  $\mathbf 0$  $\mathbf 0$ -2 Super DL+LL Limit, L / Live Load Limit, L / 360 -3 Total--Camber Limit, L/ 240  $\overline{4}$ 5 leff Reduction Factor for Comp. Defl.  $0.75$ AISC 360-10 Design Code

## خیلی کا ۱۰-۲-۱۰-۲ تغییرشکلها میبیرشکل است.<br>۲-۱۰-۲-۱۰ تغییرشکل

تیرها و شاهتیرهایی که کف&ا و سقفهای ساختمانی را تحمل میکنند باید با توجهی خاص به تغییرمکان آنها در اثر ترکیبات بارگذاری متناسب با ضوابط سرویس،دهی، طرح و محاسبه شوند. به هر حال تغییرشکل اعضای سازهای تحت ترکیبات بارگذاری نظیر شرایط بهرهبرداری، باید به اندازهای باشد که به سرویس دهی سازه لطمهای وارد نشود.

تیرها و شاهتیرهایی که سقفهای نازککاری شده را تحمل میکنند، باید طوری محاسبه و طراحی شوند که تغییرشکل حداکثر ناشی از بار مرده و زنده از جمع طول دهانه و تغییرشکل حداکثر ناشی از بار زنده از جی طول دهانه بیشتر نشود.

در صورتیکه در تیرهای مختلط برشگیردار، درهنگام بتن ریزی دال از پایههای موقت در زیر تیر فولادی استفاده نشود، کنترل تغییرشکل تیر مختلط باید شامل مراحل زیر باشد.

گام ۱. ابتدا بار ناشی از وزن تیر فولادی، دال بتنی و بار ناشی از قالب بندی بر تیر فولادی تنها اثر داده شده و تغییرشکل تیر محاسبه میگردد.

گام ۲. سپس بار مرده اضافی (تمام بارهای مردهای که بعد از گرفتن دال بتنی وراد میشوند نظیر وزن کفسازی، تیغهها و موارد مشابه) و بار زنده بر مقطع مختلط اثر داده میشوند و تغییرشکل تیر مختلط محاسبه میگردد.

مجموع تغییرشکلهای محاسبه شده درگامهای ۱ و ۲ نباید از ۲<sub>۳۰۲</sub> طول دهانه بیشتر شود. همچنین، در اعضای مختلط، تغییرشکلهای اضافی در اثر خزش و افت بتن باید به نحو موثری در محاسبهٔ تغییرشکلها در نظر گرفته شود.

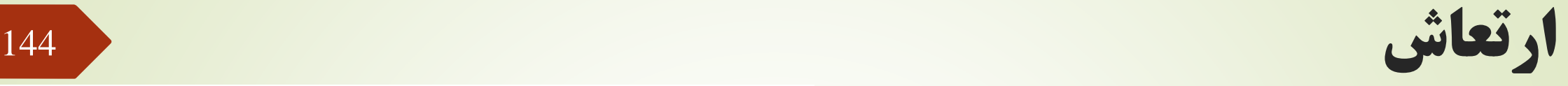

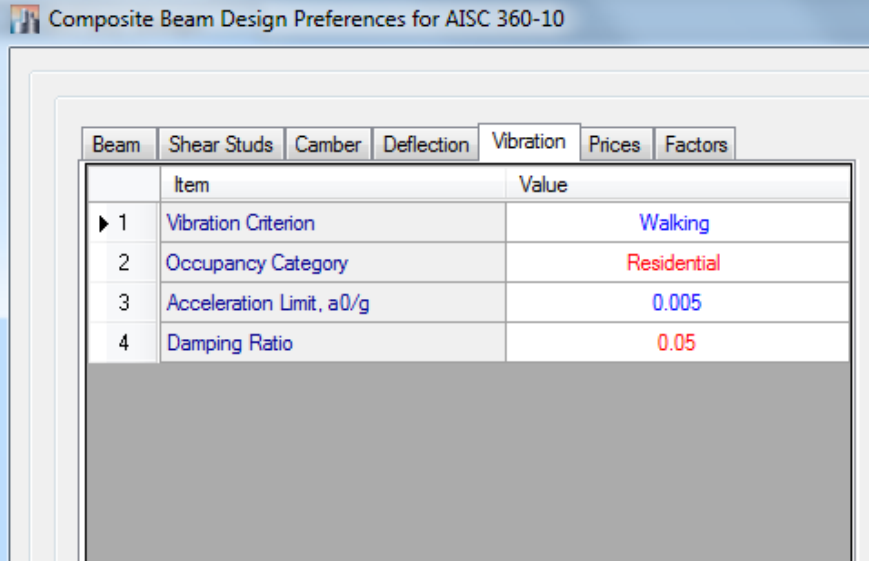

AISC 360-10

Design Code

۰۱–۲–۲۰–۴ ارتعاش (لرزش)

تیرها و شاهتیرهایی که سطوح بزرگ خالی از تیغهبندی (یا خالی از عناصر دیگری که خاصیت میراکنندگی ارتعاش را دارند) را تحمل میکنند، باید با توجهی خاص به لرزش و ارتعاش حاصل از بارهای جنبشی (نظیر بارهای ناشی از رفت و آمد افراد، حرکت و توقف آسانسورها، حرکت ماشین آلات و نظایر آنها) محاسبه شوند. در تیرهای مربوط به این کفها، فرکانس نوسانی تیر باید به اندازهای باشد که از حد احساس بشری تجاوز ننماید. برای این منظور، لازم است فرکانس دورهای (f) این تیرها بزرگتر یا مساوی ۵ هرتز باشد ٌ.

\* برای محاسبه فرکانس دورهای (f) به مراجع راهنمای معتبر مراجعه شود. برای محاسبه فرکانس دورهای (f) تیرهای دو سر ساده تحت بار مرده يكنواخت qD مي *توان از رابطهٔ زير استفاده نمود.* 

 $f = \frac{\pi}{\tau L^{\tau}} \sqrt{\frac{EIg}{q_D}}$ 

که در آن مدول الاستيسيته مصالح تير بر حسب نيوتن بر متر مربع $E$  $m^{\mathsf{F}}$ ، ممان اینرسی مقطع تیر برحسب  $I$ g = شتاب ثقل بر حسب متر بر مجذور ثانيه ( g=٩/٨ 1 m/s ")  $q_D$  = بار مرده یکنواخت بر حسب نیوتن بر متر طول L = طول دهانه تیر دو سر ساده بر حسب متر f= فركانس دورماي تير بر حسب هرتز

پارک مجازی علم عمران سیاوش قناعت پیشه

# طراحی تیر کامپوزیت

 $CS1$ .

Software

## در این پروژه نیاز است از نبشی به عنوان برشگیر استفاده شود. در سربرگ beam :

- در قسمت اول، میتوان براساس ارتفاع تیر های اصلی، ارتفاع تیر کامپوزیت را محدود کنید. (وقتی از مقاطع اتوماتیک استفاده کنید.)
	- در قسمت چهارم عرض را میتوان محدود کرد.
	- در قسمت هفتم، همانند قبل، منظور پایه موقت است.
		- قسمت دهم برای ورق تقویتی زیر تیر می باشد.

#### **TV** Composite Beam Overwrites (AISC 360-10)

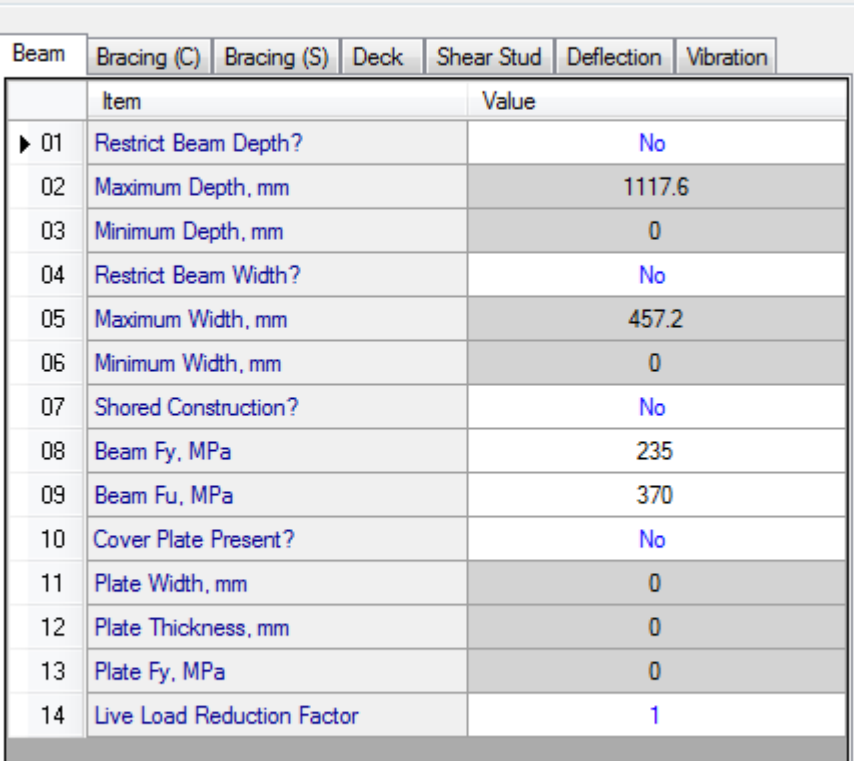

## مهار تیر کامپوزیت

 ضریب Cb مربوط به ضریب یکنواختی لنگر خمشی می باشد.

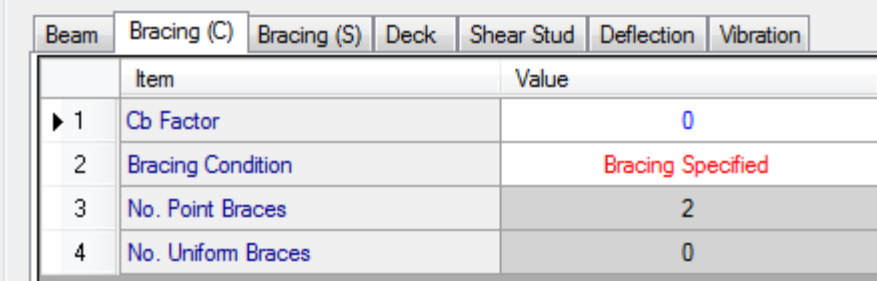

-۲–۱–۵–۱– ۳ برای اعضا با مقطع دارای یک محور تقارن و با انحنای ساده و خمش حول محور  
\nد(C<sub>b</sub>) کلیهٔ اعضا با مقطع دارای دو محور تقارن، ضریب اسلام کمانش پیچشی– جانبی (C<sub>b</sub>)  
\در نمودار لنگر خمشی غیر یکنواخت در حد فاصل دو مقطع مهارشده از رابطهٔ زیر تعیین میشود.  
\n
$$
C_b = \frac{17/۵M_{\text{max}}}{7/ۡM_{\text{max}} + \text{MA} + \text{M}_{\text{B}} + \text{M}_{\text{C}}}
$$

تبصره ۱: برای تیرهای طرمای که انتهای آزاد آنها مهار نشده است، C<sub>b</sub> مساوی واحد میباشد.

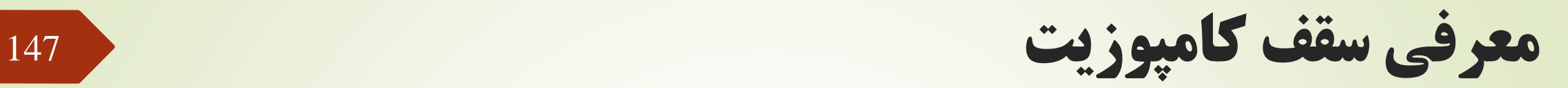

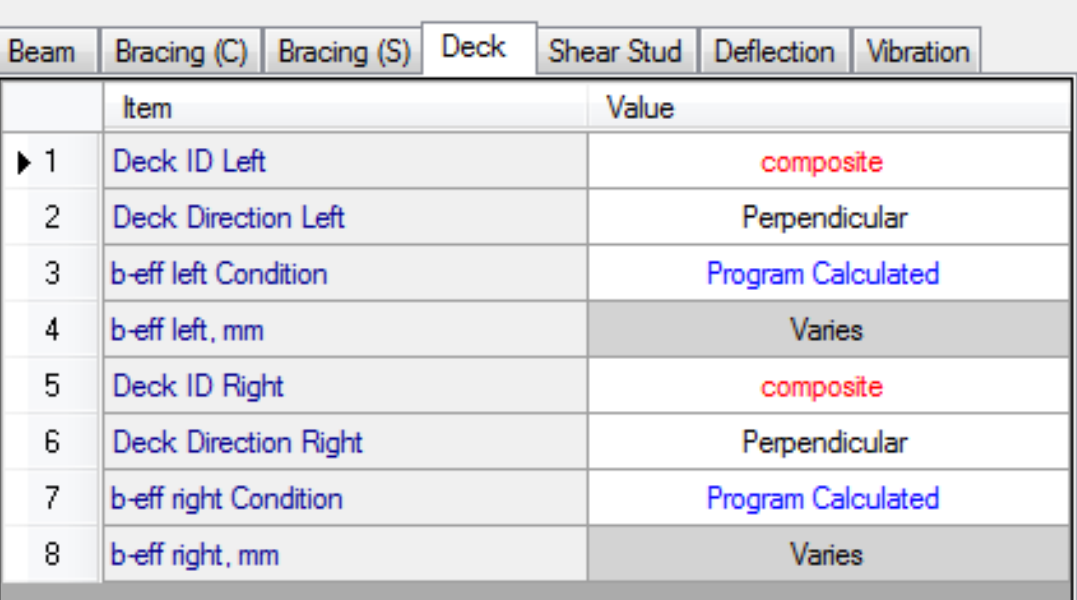

معرفی برشگیرها

 $\overline{CS}$ 

Sc

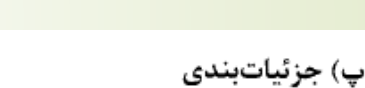

به استثنای برشگیرهای نصب شده در داخل کنگرهٔ ورقهای فولادی شکل داده شده، برشگیرها باید حداقل ۲۵ میلی تر پوشش جانبی از بتن داشته باشند. حداقل فاصله گل میخ تا لبهٔ بتن در امتداد برش افقی برای بتنهای با وزن مخصوص معمولی باید ٢٠ میلی متر و برای بتنهای سبک ٢٥ میلی متر باشد.

حداقل فاصلهٔ مرکز تا مرکز بین برشگیرهای از نوع گلمیخ مساوی ۶ برابر قطر آنها در امتداد محور طولی تیر و ۴ برابر قطر آنها در امتداد عمود بر محور طولی تیر با مقطع مختلط میباشد، مگر در داخل کنگرههای ورقهای فولادی شکل داده شده که حداقل فاصلهٔ مرکز تا مرکز در هر امتداد را می توان ۴ برابر قطر گلمیخ انتخاب کرد. حداکثر فاصلهٔ مرکز تا مرکز بین برشگیرها نباید از ۸ برابر ضخامت کل دال بتنی یا ۸۰۰ میلی متر تجاوز نماید.

پارک مجازی علم عمران سیاوش قناعت پیشه

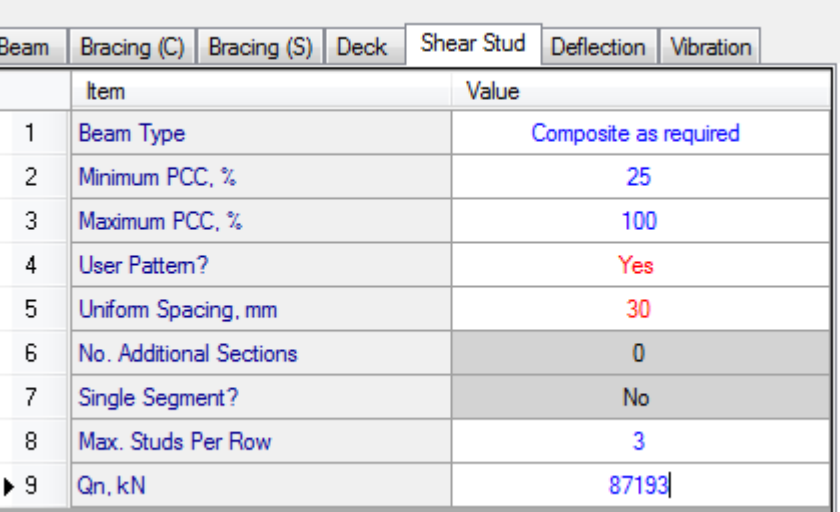

مقاومت برشگیر ها

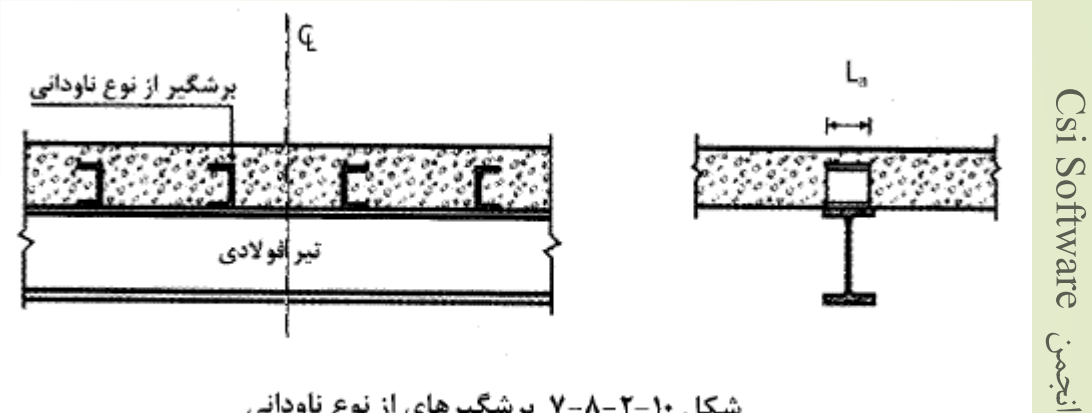

شکل ۱۰-۲-۸-۷ برشگیرهای از نوع ناودانی

ب) مقاومت برشی اسمی برشگیرهای از نوع ناودانی مقاومت برشی اسمی برشگیرهای از نوع ناودانی که بر بال فوقانی تیر فولادی متصل شده و در داخل دال بتنی قرار میگیرند، باید از رابطهٔ زیر تعیین شود.  $Q_n = \sqrt{\tau(t_f + \sqrt{\Delta t_w}) L_a \sqrt{f_c E_c}}$  $(\Upsilon \Upsilon - \lambda - \Upsilon - \lambda)$ 

> که در آن: tr=ضخامت متوسط بال ناوداني -tw=ضخامت جان ناودانى خلول ناودانى $\mathbb{L}_{\mathrm{a}}$ - مقاومت فشارى مشخصهٔ نمونهٔ استوانهاى بتن $\mathrm{f_{c}}$ مدول الاستيسيته بتن =  $\mathrm{E_{c}}$

 $Q_n = 0.3(7 + 0.5 \times 5) \times 40 \times \sqrt{25 \times 23400} = 87193 N$ 

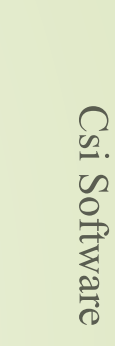

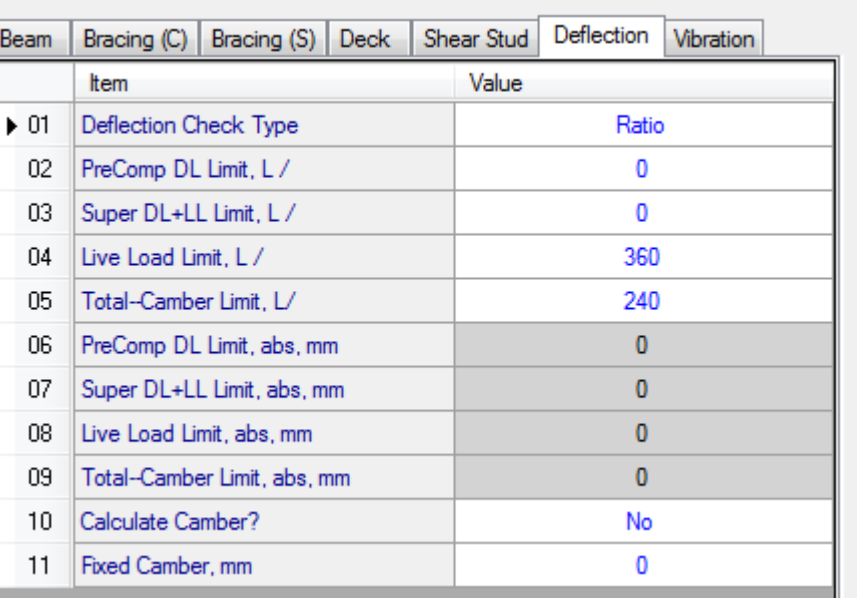

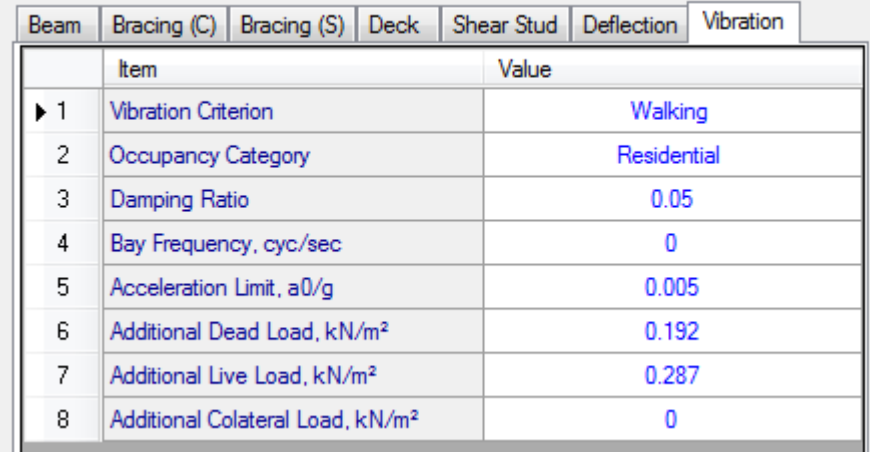

## ترکیبات بارگذاری کامپوزیت

در قسمت ترکیبات بار سه حالت مشاهده می شود :

 $C1 = 1.4 Daed$  ;  $C2 = 1.2 D + 1.6 \times 0.2 (Live)$  : به صورت روبرو پیشنهاد می شود :  $(1 - 1.4 Daed)$  ;  $1$ 

- .2 ترکیبات کنترل خیز : ترکیبات خیز طراحی سازه
- .3 ترکیبات طراحی : ترکیبات ثقلی طراحی سازه بدون بار مجازی

# تنظیمات تیر های اصلی<br>- بر<sub>کشی</sub>ر IPE240

- $2\times10^5$ 240  $= 3.8m$ 
	- برای مهار بال پایین و پیچش از تیر های بال باال را سقف مهار می کند. کامپوزیت کمک میگیریم.
		-

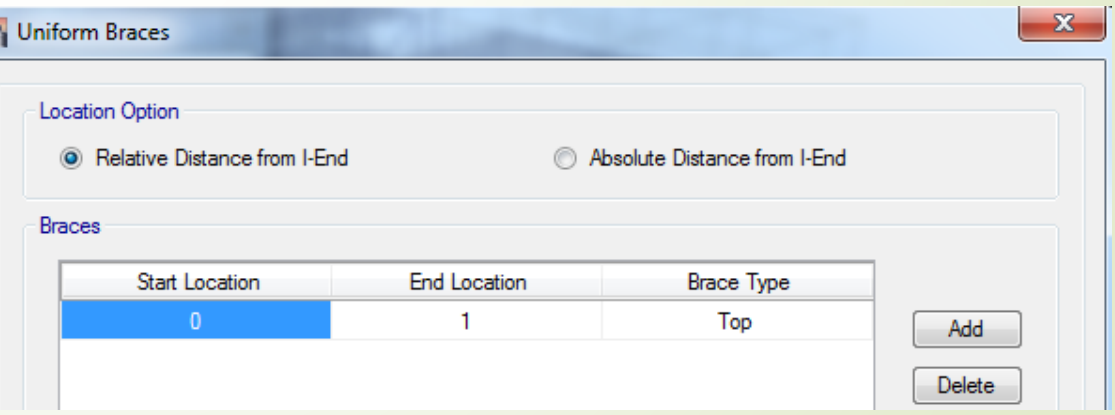

152

۰۰-۳-۶ الزامات لرزهای مهار جانبی تیرها در قابهای خمشی متوسط و ویژه در ارتباط با مهار جانبی تیرهای باربر جانبی لرزهای در قابهای خمشی متوسط و ویژه الزامات زیر بايد تأمين شوند.

الف) کلیهٔ تیرهای باربر جانبی لرزهای باید در فاصلهٔ Lb دارای مهاربندی جانبی کافی باشند، به طوری که از هر گونه کمانش جانبی، پیچشی و جانبی- پیچشی در خلال تغییرشکلهای فرا ارتجاعی جلوگیری شود. مهار جانبی تیرها باید به گونهای تعبیه شوند که در محل اتصال آنها به تیر از تغییرمکان جانبی هر دو بال تیر یا از پیچش کل مقطع به نحو موثری جلوگیری به عمل آید. ب) تعبیهٔ مهار جانبی در محل اعمال بارهای متمرکز خارجی در طول تیر، در محل تغییر مقطع تیر و در محلهایی که در بخش ۱۰-۳-۱۳ برای اتصالات از پیش تأیید شده پیشبینی شده است، الزامى است.

پ) مهارهای جانبی تیرهای باربر جانبی لرزهای باید مطابق رابطهٔ ۱۰-۳-۶-۱ برای نیرویی حداقل برابر با P<sub>bu</sub> طراحی شوند.

 $P_{bu} = \frac{\cdot}{\sqrt{R_y}} F_y Z_b / h_o$  $(1 - F - T - 1)$ 

که در آن:

اساس مقطع پلاستیک مقطع تیر = Z

فاصلهٔ مرکز تا مرکز بالهای تیر =

ت) مقدار حداکثر L<sub>b</sub> برای تیرهای باربر جانبی لرزهای در سیستمهای با شکلپذیری متوسط برابر ا ۱۷ $\cdot$ ۰ و در سیستمهای با شکلپذیری زیاد برابر  $\frac{E}{F_{\rm V}}$  ۱۰۸۶ میباشد، که در آن  $\cdot$ ۲ شعاع ۰/۰۸۶  $\frac{E}{F_{\rm V}}$ ژيراسيون مقطع تير حول محور ضعيف است.

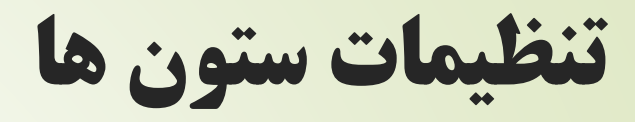

- خریب  $\mathrm{K}1$  مربوط به ضریب تشدید  $\blacktriangleright$ می باشد و باید ضریب طول موثر  $\rm{B}$ را در همه جهات 1 قرار دهیم. <sup>1</sup>
	- خریب  $\rm K2$  مربوط به ضریب تشدید  $\blacksquare$ می باشد که نرم افزار خودش B محاسبه می کند. <sup>2</sup>

#### 1-1-۲-۱-۵-۱ محدودیتها و الزامات روش تحلیل مستقیم

برای تعیین مقاومتهای مورد نیاز اعضاء و طراحی آنها و تحلیل و طراحی به روش تحلیل مستقیم محدوديتها و الزامات زير بايد تأمين گردند.

#### الف- محدوديتها

در تحلیل و طراحی به روش تحلیل مستقیم هیچگونه محدودیتی وجود ندارد. ب- الزامات

- (۱) تحلیل سازه مطابق بند ۱۰–۲–۱۰ از نوع تحلیل مرتبه دوم باشد.
- (۲) مطابق الزامات بند ۱۰-۲-۱-۵-۱-۱ آثار نواقص هندسی اولیه (شامل کجی و ناشاقولی) در تحلیل مرتبه دوم منظور گردد.

١٧

www.IranCalculator.com

مبحث دهم

(۳) مطابق الزامات بند ١٠-٢-١-۵-٦-٢ تحليل مرتبه دوم براساس سختى كاهش يافته اعضا صورت گيرد. (۴) مقاومت طراحی کلیهٔ اعضاء محوری فشاری (مطابق بخش ۱۰–۲–۴) برای انواع سیستمهای قاببندی شدهٔ ذکر شده در بند ۱۰−۲−۱−۳ با فرض عدم انتقال جانبی (K=۱) تعیین شود.

تنظیمات مهاربند ها

## طول مهارنشده در جهت قوی 0.5

طول مهارنشده در جهت ضعیف 0.67

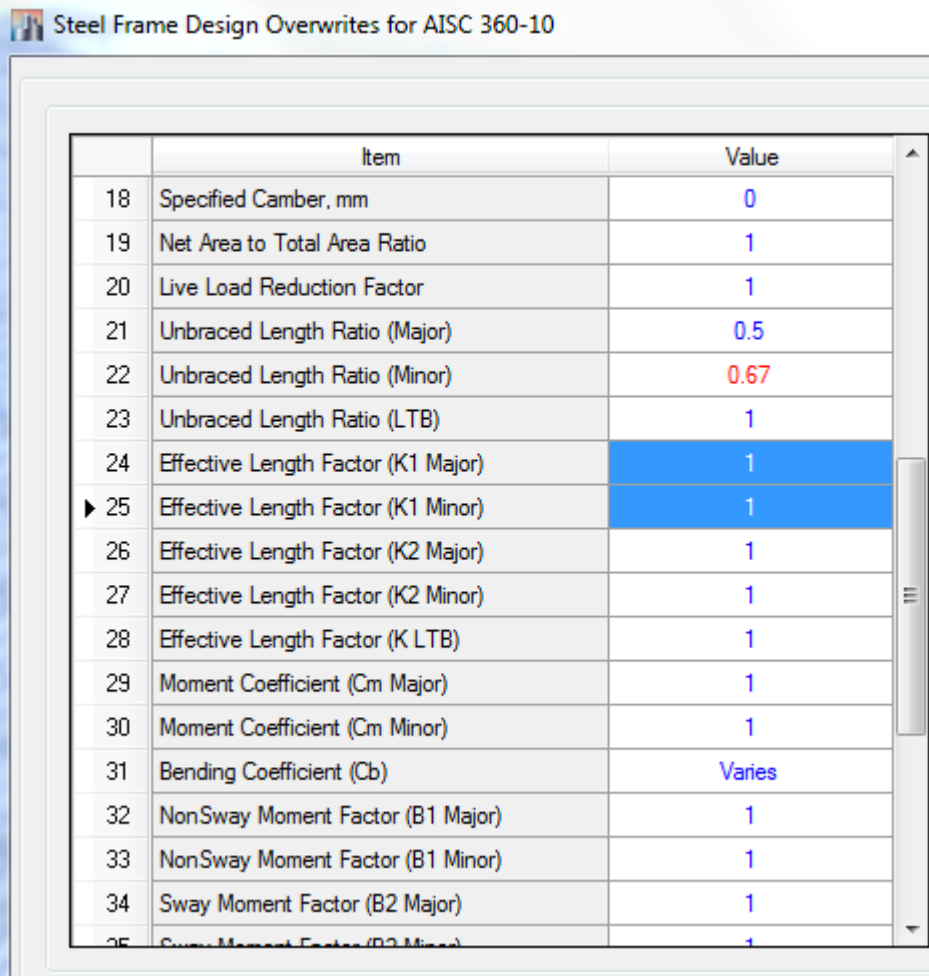

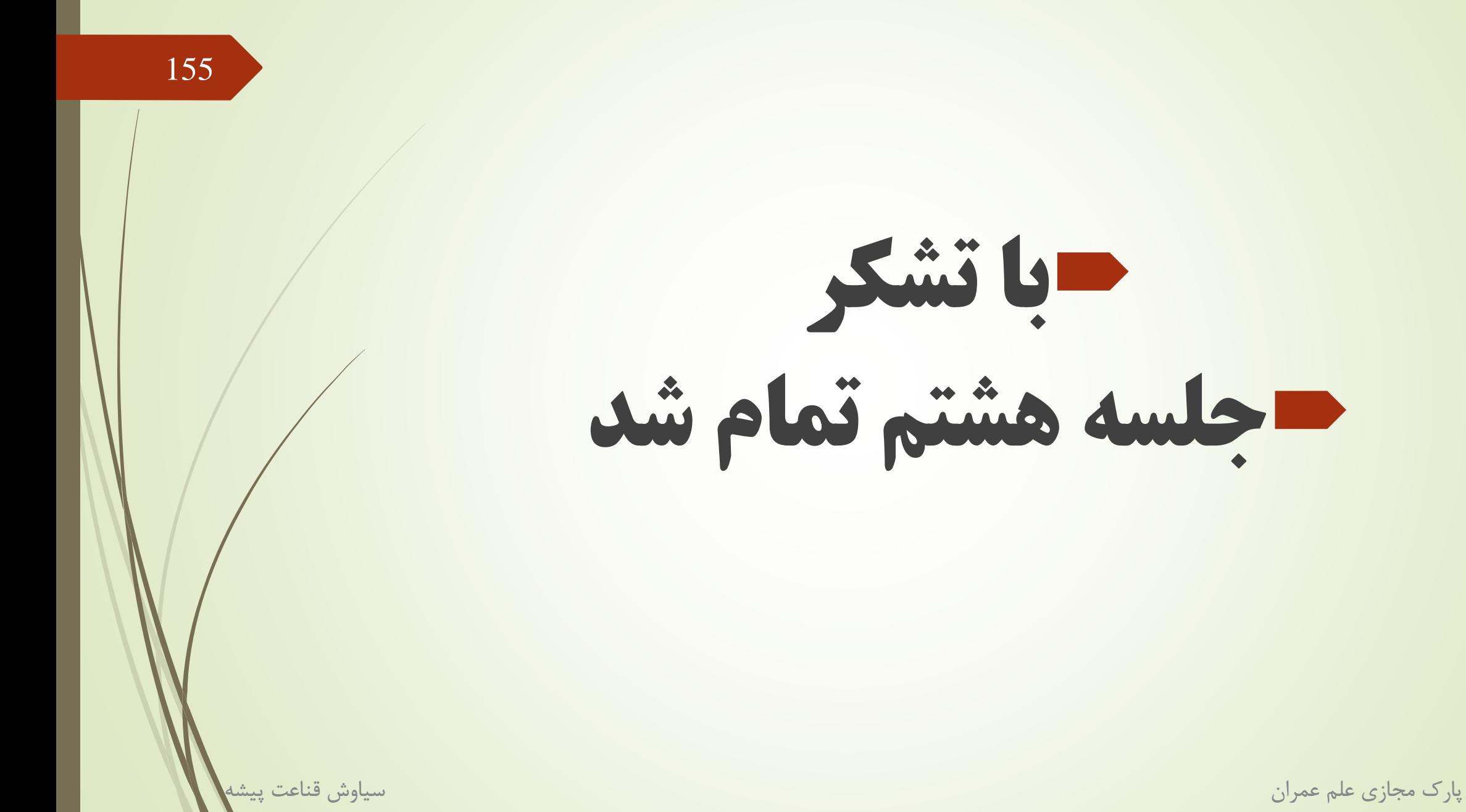